# **АННОТАЦИЯ РАБОЧЕЙ ПРОГРАММЫ ДИСЦИПЛИНЫ ПРИЕМ 2020 г. ФОРМА ОБУЧЕНИЯ очная**

# **ТЕЛЕМЕДИЦИНА И ИНФОРМАЦИОННЫЕ ТЕХНОЛОГИИ**

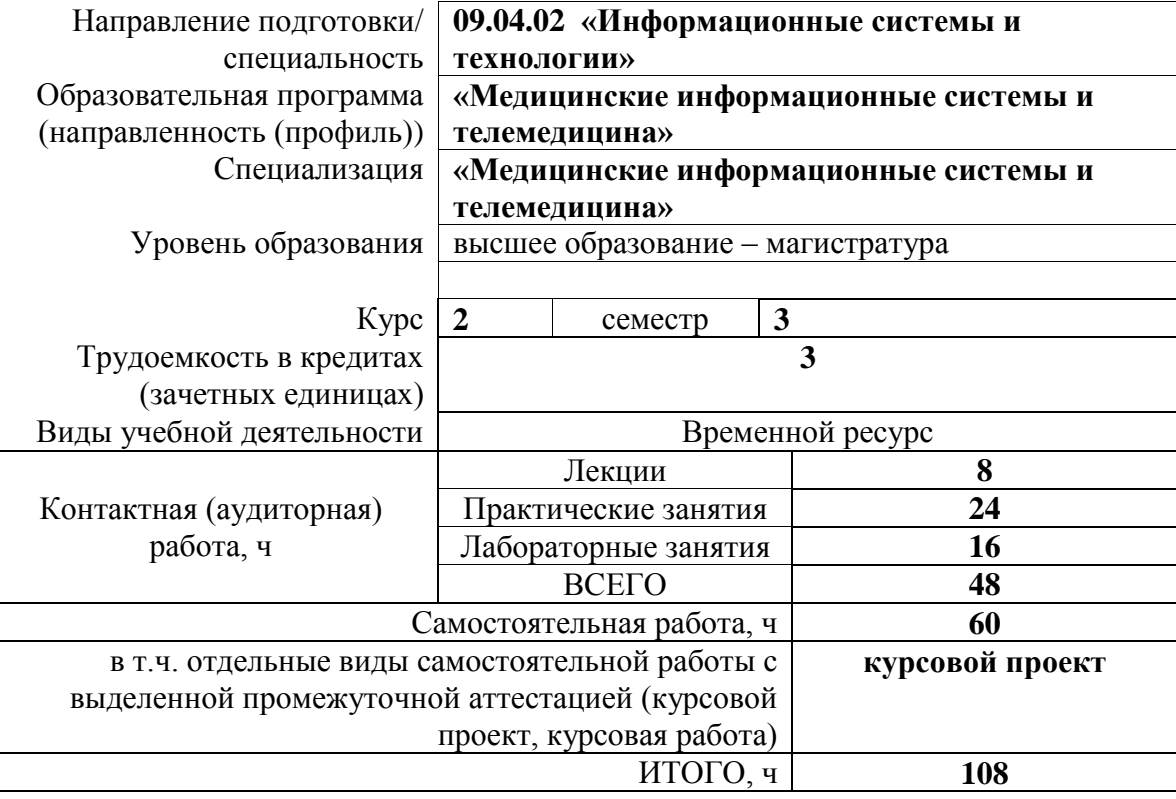

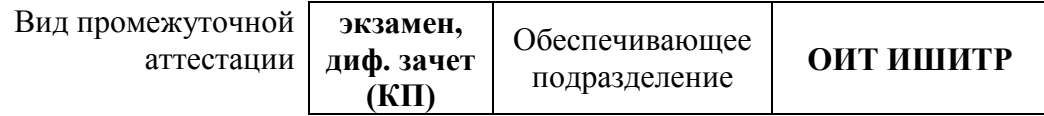

Заведующий кафедрой – руководитель отделения на правах кафедры едующий кафедрой –<br>
одитель отделения на правах кафедры<br>
Руководитель ООП *редистрации Савельев* А.О.

**Шерстнев В.С.**

Преподаватель **Рейзлин В.И.**

2020 г.

#### $\mathbf{1}$ . Цели освоения дисциплины

Целями освоения дисциплины является формирование у обучающихся по ООП 09.04.02 «Информационные системы и технологии»<br>(п. 5.4 Общей характеристики ООП) состава компетенций для подготовки к профессиональной деятельности.

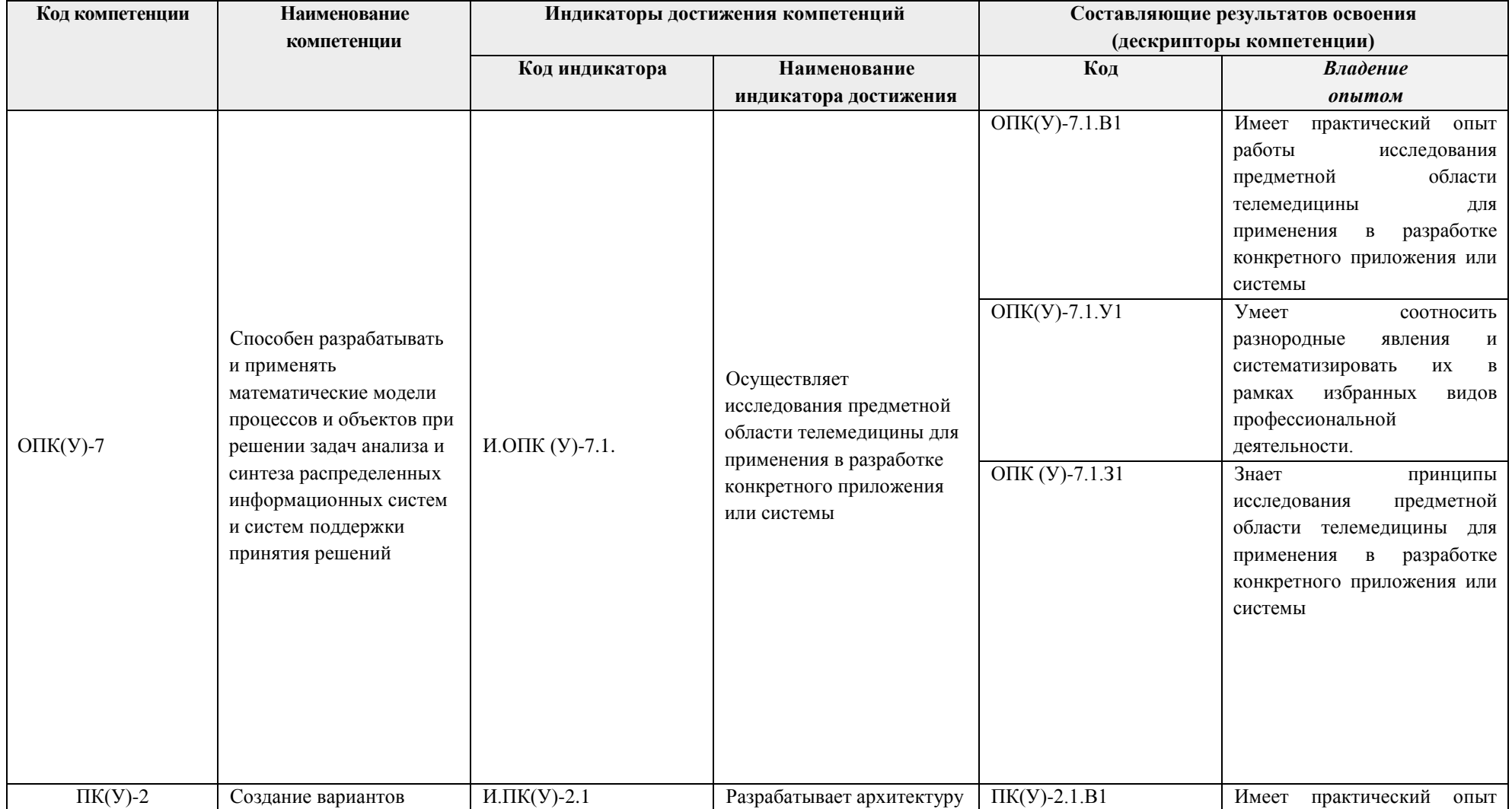

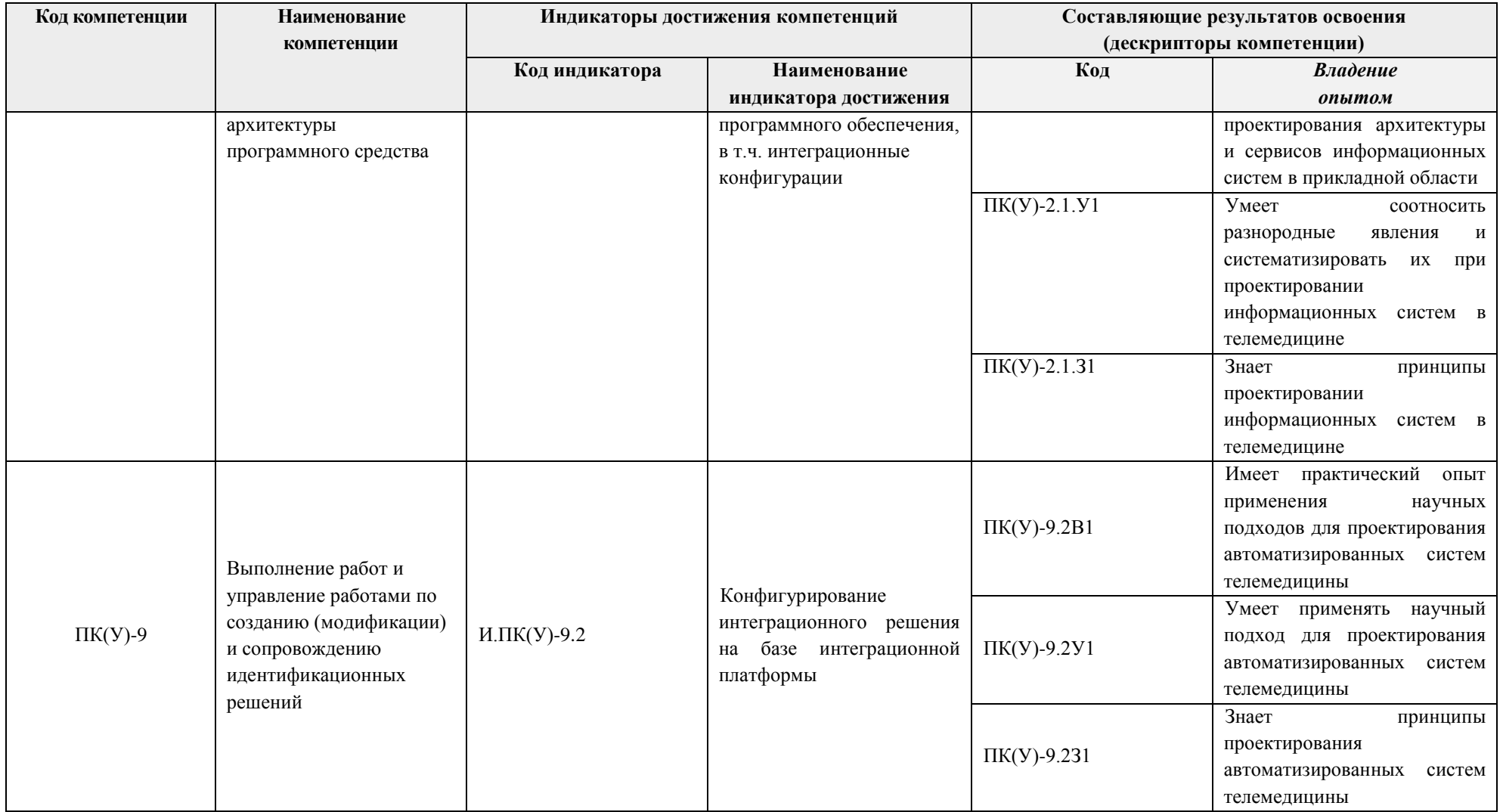

# **2. Место дисциплины (модуля) в структуре ООП**

Дисциплина «Телемедицина и информационные технологии» относится к вариативной части, междисциплинарному профессиональному модулю Блока 1 учебного плана образовательной программы.

### **3. Планируемые результаты обучения по дисциплине**

После успешного освоения дисциплины будут сформированы результаты обучения:

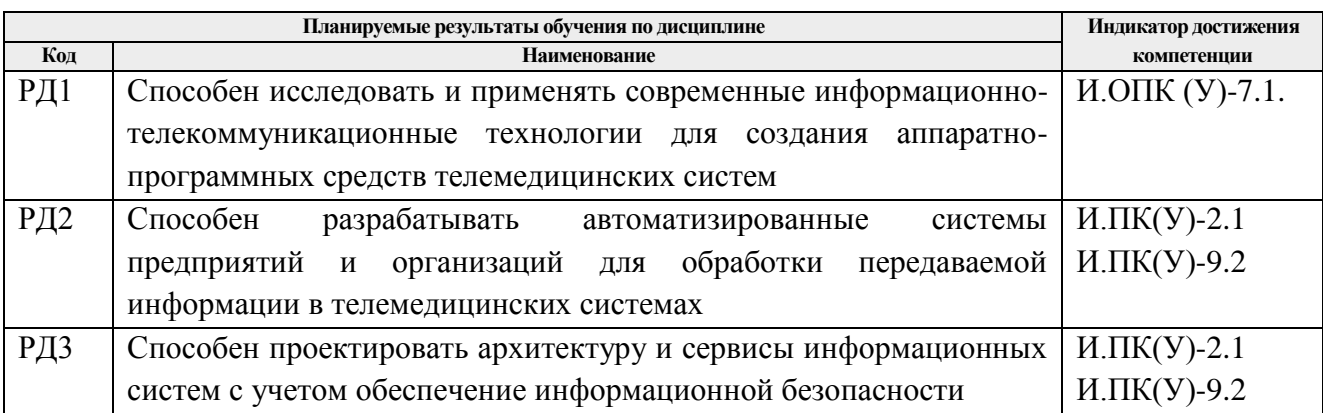

Оценочные мероприятия текущего контроля и промежуточной аттестации представлены в календарном рейтинг-плане дисциплины.

# **4. Структура и содержание дисциплины Основные виды учебной деятельности**

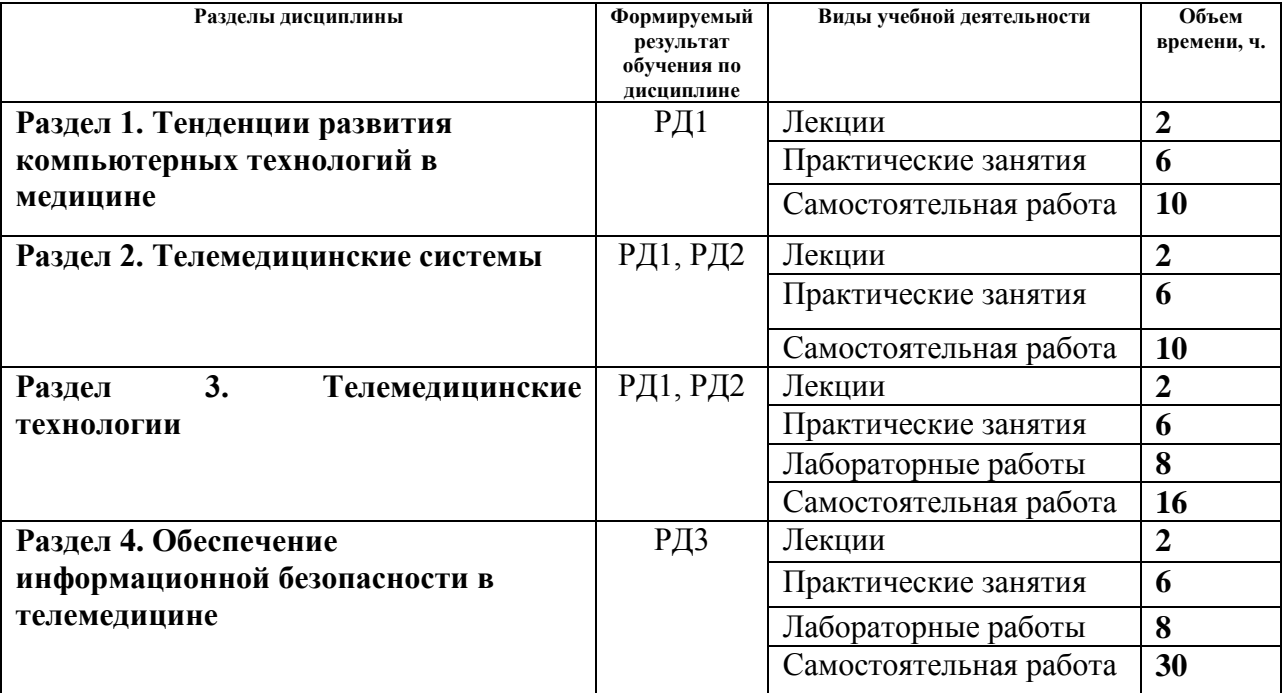

# **4. Учебно-методическое и информационное обеспечение дисциплины 4.1. Учебно-методическое обеспечение Основная литература:**

- 1. Владзимирский А.В. История телемедицины: стоя на плечах гигантов (1850-1979). М.: Де`Либри, 2019. – 410 с. URL: [https://www.elibrary.ru/item.asp?id=26373429&.](https://www.elibrary.ru/item.asp?id=26373429&) (дата обращения 09.06.2020) Режим доступа: для авториз пользователей.
- 2. ГОСТ 34243-2017. Системы телемедицинские. Общие требования безопасности с учетом основных функциональных характеристик к мобильным телемедицинским лабораторно-диагностическим комплексам. URL: [https://cntd.ru/search/%D0%93%D0%9E%D0%A1%D0%A2%2034243-](https://cntd.ru/search/%D0%93%D0%9E%D0%A1%D0%A2%2034243-2017http:/www.lib.tpu.ru/fulltext2/m/2015/m115.pdf) [2017http://www.lib.tpu.ru/fulltext2/m/2015/m115.pdf](https://cntd.ru/search/%D0%93%D0%9E%D0%A1%D0%A2%2034243-2017http:/www.lib.tpu.ru/fulltext2/m/2015/m115.pdf) (дата обращения 09.06.2020) Режим доступа: для авториз пользователей.
- 3. Конюхов В.Н. Основы телемедицинских систем [Электронный ресурс]: электрон, учеб. пособие / В.Н. Конюхов; Минобрнауки России, Самар, гос. аэрокосм, ун-т им. С. П. Королева (нац. исслед. ун-т). – Самара, 2012. [http://repo.ssau.ru/handle/Uchebnye](http://repo.ssau.ru/handle/Uchebnye-posobiya/Osnovy-telemedicinskih-sistem-Elektronnyi-resurs-elektron-ucheb-posobie-54322?mode=full)[posobiya/Osnovy-telemedicinskih-sistem-Elektronnyi-resurs-elektron-ucheb-posobie-](http://repo.ssau.ru/handle/Uchebnye-posobiya/Osnovy-telemedicinskih-sistem-Elektronnyi-resurs-elektron-ucheb-posobie-54322?mode=full)[54322?mode=full](http://repo.ssau.ru/handle/Uchebnye-posobiya/Osnovy-telemedicinskih-sistem-Elektronnyi-resurs-elektron-ucheb-posobie-54322?mode=full) (дата обращения 09.06.2020) Режим доступа: для авториз пользователей.

# **Дополнительная литература**

- 4. Литвинская, Ольга Сергеевна. Основы теории передачи информации: учебное пособие / О. С. Литвинская, Н. И. Чернышев. — Москва: КноРус, 2010. – 168 с.
- 5. Обеспечение информационной безопасности в телемедицинских системах на основе модельного подхода. Булдакова Т. И., Суятинов С. И., Кривошеева Д. А.
- 6. Вопросы кибербезопасности №5(8) 2014. URL: <https://www.elibrary.ru/item.asp?id=22872257> (дата обращения 09.06.2020) Режим доступа: для авториз пользователей.
- 7. Визильтер, Ю. В.. Обработка и анализ цифровых изображений с примерами на LabVIEW [Электронный ресурс] / Визильтер Ю. В., Желтков С. Ю., Князь В. А., Ходарев А. Н.. — Москва: ДМК Пресс, 2009. – 464 с.. – Книга из коллекции ДМК Пресс – Информатика.. – Схема доступа:

http://e.lanbook.com/books/element.php?pl1\_cid=25&pl1\_id=1093 (дата обращения 09.06.2020) Режим доступа: для авториз пользователей.

# **4.2. Информационное и программное обеспечение**

Internet-ресурсы (в т.ч. в среде LMS MOODLE и др. образовательные и библиотечные ресурсы):

- 1. Журнал телемедицины и электронного здравоохранения. URL:<http://jtelemed.ru/>
- 2. Видеолекции. Цифровая медицина в России URL: [https://www.youtube.com/channel/UCs5723eiFncoimrFMcfgr\\_Q,](https://www.youtube.com/channel/UCs5723eiFncoimrFMcfgr_Q)<https://evercare.ru/>
- 3. Видеолекция. Ирина Каргальская Телеподдержка, телемониторинг и телереабилитация, URL:<https://www.youtube.com/watch?v=B0d8FNhLmi4>
- 4. Телемедицина и информационные технологии (В.И. Рейзлин). Курс в LMS MOODLE, URL:<https://stud.lms.tpu.ru/course/view.php?id=3314> (дата обращения 19.06.2019) Режим доступа: для авториз пользователей.
- 5. Информационно-справочных система «Кодекс» <http://kodeks.lib.tpu.ru/>
- 6. Научно-электронная библиотека eLIBRARY.RU <https://elibrary.ru/defaultx.asp>
- 7. Электронно-библиотечная система

«Консультант студента»<http://www.studentlibrary.ru/>

- 8. Электронно-библиотечная система «Лань» <https://e.lanbook.com/>
- 9. Электронно-библиотечная система «Юрайт» <https://urait.ru/>
- 10. Электронно-библиотечная система «ZNANIUM.COM» <https://new.znanium.com/>

Лицензионное программное обеспечение (в соответствии с **Перечнем лицензионного программного обеспечения ТПУ)**:

- 1. 7-Zip;
- 2. Adobe Acrobat Reader DC;
- 3. Adobe Flash Player;
- 4. AkelPad;
- 5. Document Foundation LibreOffice;
- 6. Google Chrome;
- 7. MathWorks MATLAB Full Suite R2017b;
- 8. Microsoft Office 2007 Standard Russian Academic;
- 9. Microsoft Visual Studio 2019 Community;
- 10. Notepad++;
- 11. PSF Python 3;
- 12. PTC Mathcad 15 Academic Floating; Tracker Software PDF-XChange Viewer;
- 13. WinDjView